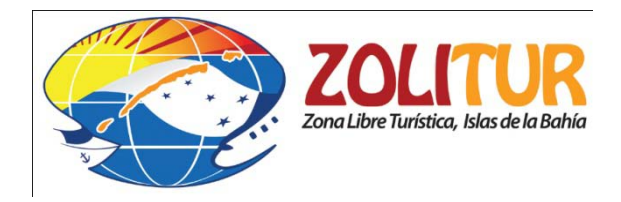

## *LICENCIAS PARA ACOGERSE AL*

## *REGIMEN ADUANERO Y FISCAL ESPECIAL DE LA ZOLITUR*

## *FORMULARIOS*

## • *RECIBO DE PAGO TGR-1*

- *1. Ingresar al sitio Web<http://www.sefin.gob.hn/tgr1/>*
- *2. Nombre o Razón Social de la Empresa Mercantil*
- *3. Seleccione el Rubro (código 12121)*
- *4. Valor (L. 200.00)*
- *5. Agregar rubro*
- *6. Generar recibo (Imprimir)*